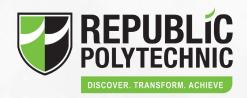

# WITHDRAWAL AND DEFERMENT RP PARENT'S PORTAL

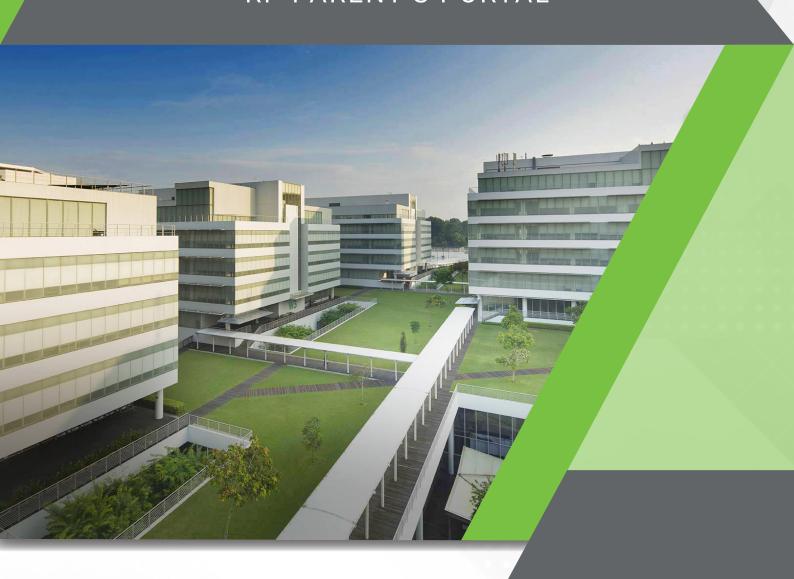

# PARENT/GUARDIAN WITH SINGPASS^ ACCOUNT

You will automatically be granted access to the RP Parent's Portal based on the information (NRIC/FIN) registered during enrolment. An email will be sent to your registered email address upon successful matriculation of your child/ward.

If you are unable to login, please write to Help-Registrar@rp.edu.sg.

# PARENT/GUARDIAN WITHOUT SINGPASS^ ACCOUNT

Please visit www.go.gov.sg/rp-pp-nsp to submit a request for creating a Parent's Portal account.

For parent/guardian who already has an account created, please proceed to log in to the Parent's Portal.

#### LOGGING IN TO THE PORTAL

Step 1 - Go to https://parents.rp.edu.sg

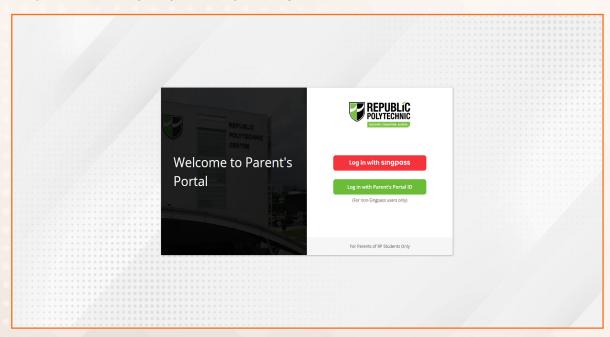

<sup>^</sup>More information on SingPass can be found at https://www.singpass.gov.sg/singpass/register/instructions

### YOUR PARENT'S PORTAL ACCOUNT

#### STEP 2 - SingPass User

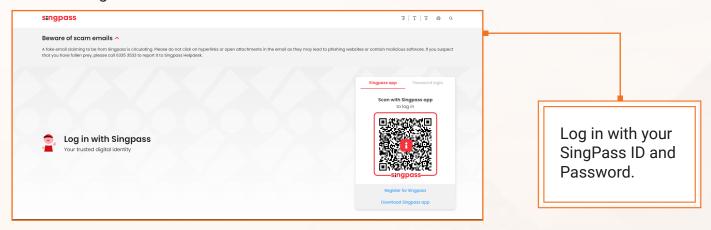

#### STEP 2 - Non-SingPass User

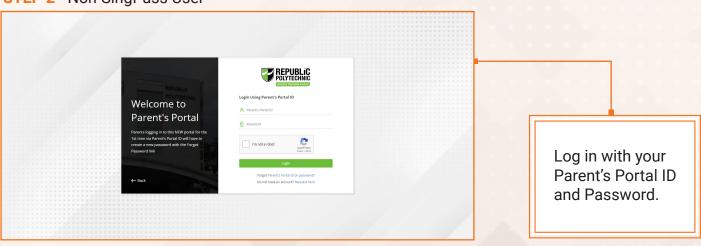

# **SELECT PROFILE**

Click on the profile to view your child's/ward's information (available only for parent/guardian who has more than 1 enrolled child/ward in RP).

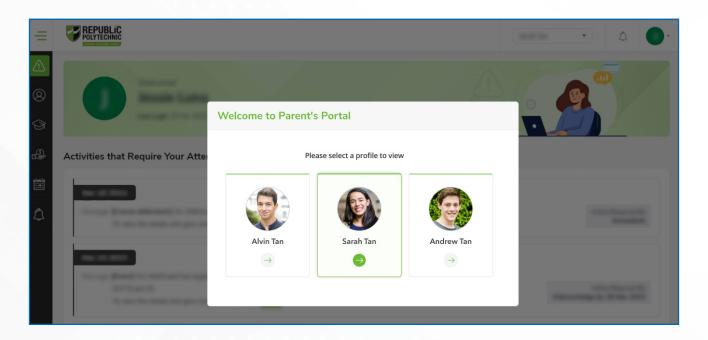

### **TUDENT PROFILE**

The Student Profile page will display the following details: Personal Particulars, Contact Numbers, Email, Address and Next-of-Kin (NOK).

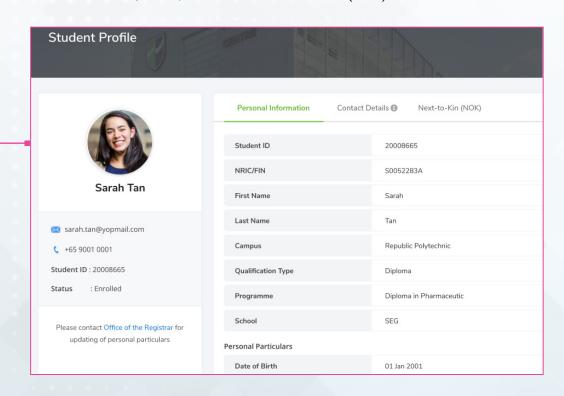

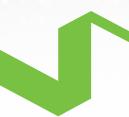

# FOR YOUR ATTENTION

You can view the deferment/withdrawal application that require your acknowledgement/consent action.

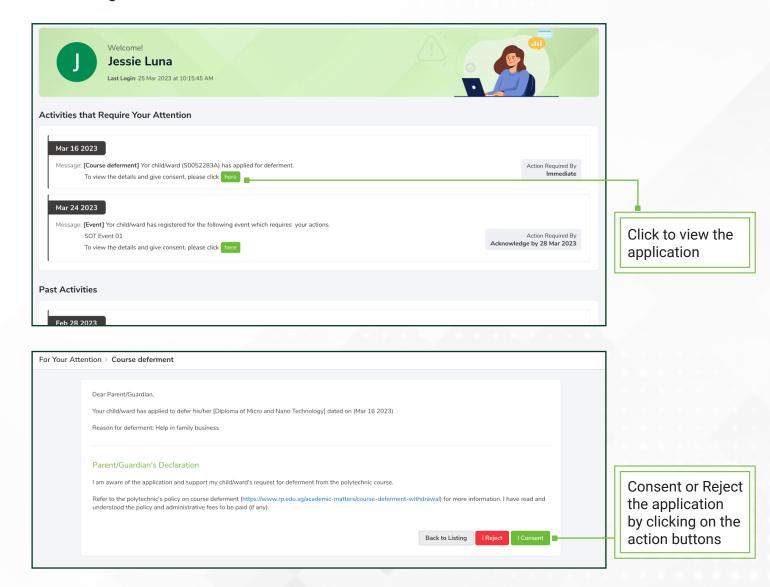

Once you have consented/rejected the withdrawal/deferment application, the record will be moved to "Past Activities".

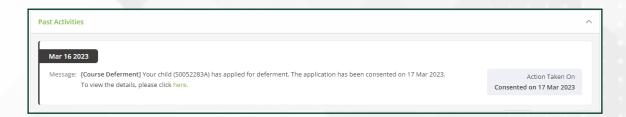

9 Woodlands Ave 9, Singapore 738964 | Tel: 6510 3000 | www.rp.edu.sg

 $\begin{tabular}{l} \hline \textbf{n} linked in.com/school/republic-polytechnic} \hline \textbf{f} republic polytechnic} \hline \textbf{f} republic polytechnic polytechnic} \hline \textbf{f} republic poly$